# Package 'UpDown'

July 20, 2023

<span id="page-0-0"></span>Type Package

Title Detecting Group Disturbances from Longitudinal Observations

Version 1.2.1

Description Provides an algorithm to detect and characterize disturbances (start, end dates, intensity) that can occur at different hierarchical levels by studying the dynamics of longitudinal observations at the unit level and group level based on Nadaraya-Watson's smoothing curves, but also a shiny app which allows to visualize the observations and the detected disturbances. Finally the package provides a dataframe mimicking a pig farming system subsected to disturbances simulated accord-

ing to Le et al.(2022) [<doi:10.1016/j.animal.2022.100496>](https://doi.org/10.1016/j.animal.2022.100496).

License GPL  $(>= 3)$ 

Encoding UTF-8

LazyDataCompression xz

Imports stats, mixtools, mclust, dplyr, ggplot2, reshape2, shiny

**Depends**  $R (= 4.0.0)$ 

LazyData true

Author Tom Rohmer [aut, cre], Vincent Le [aut], Ingrid David [aut]

Maintainer Tom Rohmer <tom.rohmer@inrae.fr>

NeedsCompilation no

Repository CRAN

Date/Publication 2023-07-20 18:50:13 UTC

# R topics documented:

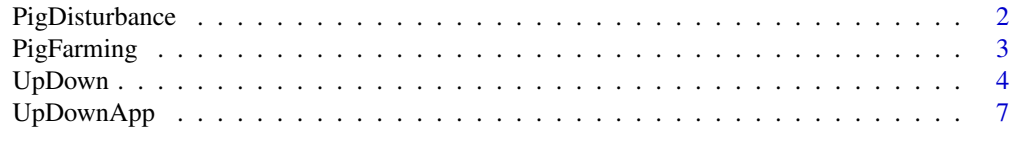

**Index** [8](#page-7-0) **8** 

<span id="page-1-0"></span>2 **PigDisturbance PigDisturbance** 

#### Description

Information about the disturbances relative to the dataset PigFarming: start, and intensity. An intensity of 0 stands for no disturbance for the considered hierarchical level. Not observable in practice.

#### Usage

```
data("PigDisturbance")
```
# Format

A dataframe with 6000 records on the following 12 variables:

id the identifier of the animal batch the numero of the batch of the animal pen the numero of the batch of the animal int\_batch the intensity of the disturbance at the batch level start\_batch the starting time of the disturbance at the batch level end\_batch the endding time of the disturbance at the batch level int\_pen the intensity of the disturbance at the pen level start\_pen the starting time of the disturbance at the pen level end\_pen the endding time of the disturbance at the pen level int\_ind the intensity of the disturbance at the individual level start\_ind the starting time of the disturbance at the individual level end\_ind the endding time of the disturbance at the individual level

#### References

Le, Vincent, Tom Rohmer, and Ingrid David. 2022. "Impact of Environmental Disturbances on Estimated Genetic Parameters and Breeding Values for Growth Traits in Pigs." Animal 16 (4): 100496. https://doi.org/10.1016/j.animal.2022.100496

#### Examples

```
theo_dat=get(data(PigDisturbance))
str(theo_dat)
theo_dat[c(1,6,5405),]
```
<span id="page-2-0"></span>PigFarming *Simulated longitudinal phenotypes that mimics a pig-farming dataset subsected to disturbances*

#### Description

Example of a dataset on which UpDown can be applied. It consists in simulated hierarchical data mimicking a pig farming-system dataset subsected to disturbances. The animals (id) were raised in 40 batches and in 15 pens within each batch leading to 15 animals per pen. Hence three hierarchical level are considered: id, pen and batch levels. Data were simulated following Le et al. 2022. <doi.org/10.1016/j.animal.2022.100496>

#### Usage

```
data("PigFarming")
```
#### Format

A data frame with 578847 individual observations on the following 6 variables:

id the identifier of the animal

batch the numero of the batch

pen the numero of the pen

age the age (in day) of the animal

time the observation times

weight the weight (in kg) of the animal

#### References

Le Vincent, Tom Rohmer, and Ingrid David. 2022. "Impact of Environmental Disturbances on Estimated Genetic Parameters and Breeding Values for Growth Traits in Pigs." Animal 16 (4): 100496. https://doi.org/10.1016/j.animal.2022.100496

#### Examples

```
data=get(data(PigFarming))
str(data)
plot(subset(data,id==6)$weight)
```
<span id="page-3-1"></span><span id="page-3-0"></span>

# Description

Detection and characterisation of disturbances from longitudinal data, organized in hierarchical groups

# Usage

```
UpDown(data,levels,obs, vtime, h.int=NULL,
mixplot=FALSE, correction=NULL,
kappa=NULL, thr_va=0.5,
options=list())
```
# Arguments

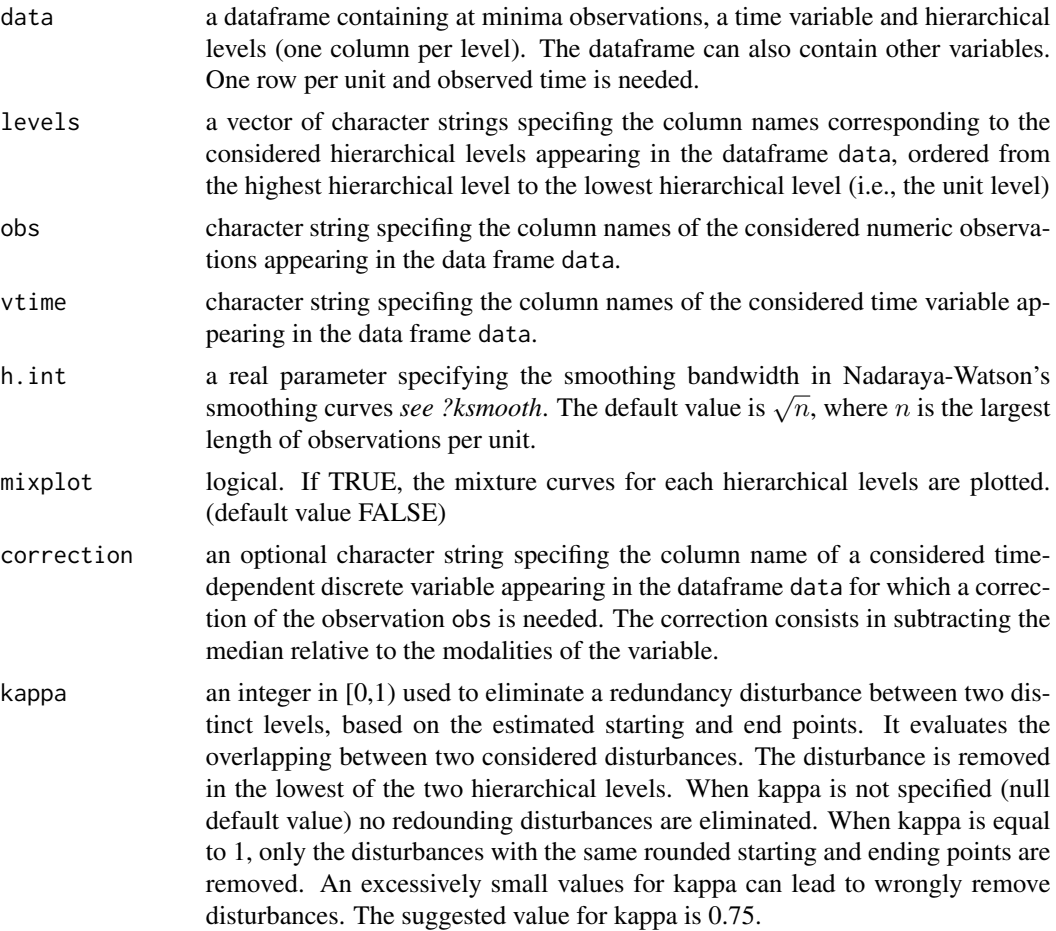

#### UpDown 5

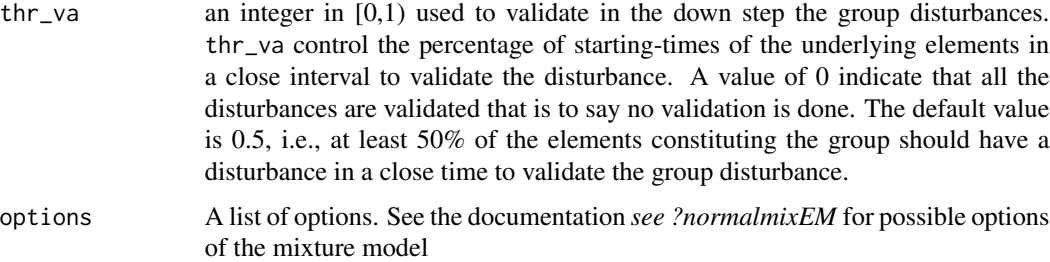

# Details

Note that unique identifiers are mandatory for the hierarchical levels. Moreover note that UpDown considers that all perturbations have a negative effect on the longitudinal observations. For a positive effect, consider the opposite sign of the observations before using UpDown. Units with less than 20 observations are removed. That can be modified using the option minobs in options.

# Value

A list containing the following components:

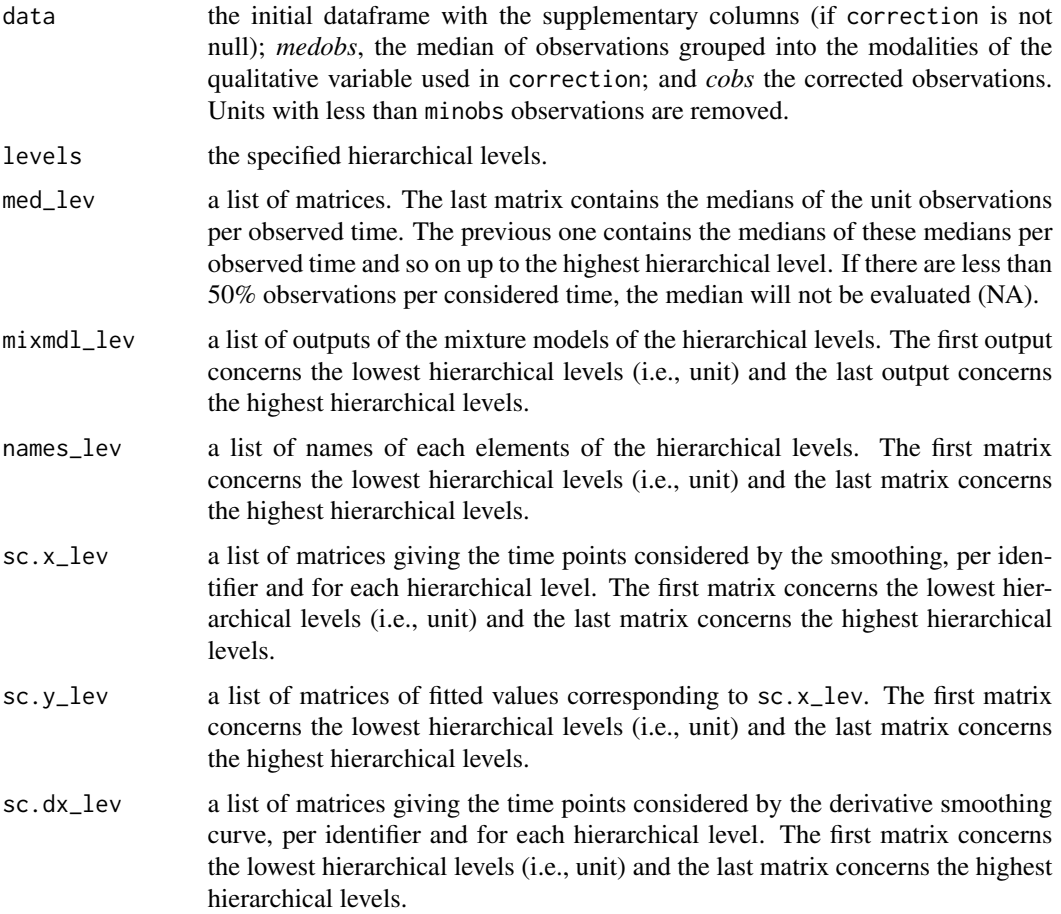

<span id="page-5-0"></span>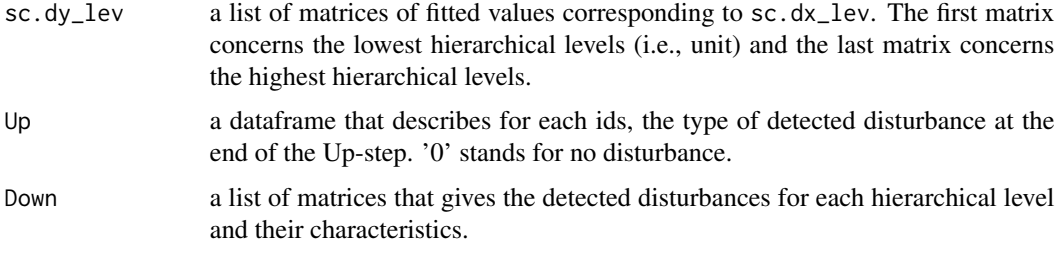

#### Author(s)

Tom Rohmer, Vincent Le, Ingrid David

#### References

Benaglia, T., Chauveau, D., Hunter, D. R., and Young, D. mixtools: An R package for analyzing finite mixture models. Journal of Statistical Software, 32(6):1-29, 2009.

Le, V. 2022. "Nouvelle mesure de la robustesse des animaux d'élevage par utilisation des données de phénotypage haut-débit." Thesis, INPT Toulouse. https://hal.inrae.fr/tel-03967884.

Nadaraya, E. A. On estimating regression. Theory of Probability & Its Applications, 9(1):141–142, 1964

Scrucca L., Fop M., Murphy T. B. and Raftery A. E. (2016) mclust 5: clustering, classification and density estimation using Gaussian finite mixture models, The R Journal, 8/1, pp. 289-317.

Watson, G. S. Smooth regression analysis. Sankhya: The Indian Journal of Statistics, Series A, pages 359–372, 1964

#### See Also

[normalmixEM\(\)](#page-0-0), [mclust\(\)](#page-0-0), [ksmooth\(\)](#page-0-0)

#### Examples

```
# load data
data.ex=get(data(PigFarming))
```
# optional arguments options<-list(maxit=100)

# considered hierarchical levels levels=c("batch","pen","id")

```
UpDown.out<- UpDown(data.ex, levels=levels, vtime="time", obs="weight",
kappa=0.75, thr_va=0.5, h.int=10, mixplot=FALSE, correction="age", options=options)
```
UpDown.out\$Down\$batch

<span id="page-6-0"></span>UpDownApp *Shiny app to vizualise the longitudinal intra-group observations and the detected disturbances*

# Description

The function starts a shiny app which visualizes the data organized by the hierarchical levels, and the estimated start and end point of the detected disturbances

#### Usage

UpDownApp(updown.out,obs=NULL,width=1000,height=1000)

# Arguments

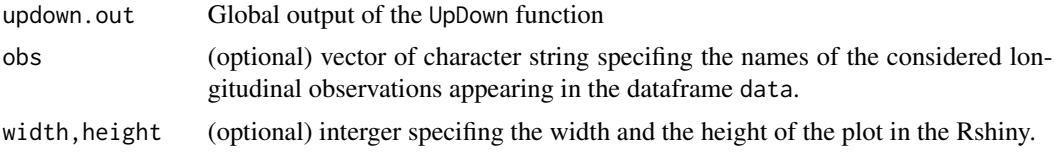

# Value

No return value, run the application

# See Also

[shiny\(\)](#page-0-0), [ggplot2\(\)](#page-0-0), [UpDown\(\)](#page-3-1)

# Examples

```
# load data
data=get(data(PigFarming))
```

```
levels=c("batch","pen","id")
updown.out<- UpDown(data,levels=levels, vtime="time", obs="weight",
kappa=0.75, thr_va=0.5, correction="age")
```

```
if(interactive()){UpDownApp(updown.out)}
```
# <span id="page-7-0"></span>Index

∗ simulated datasets

PigDisturbance, [2](#page-1-0) PigFarming, [3](#page-2-0)

ggplot2(), *[7](#page-6-0)*

ksmooth(), *[6](#page-5-0)*

mclust(), *[6](#page-5-0)*

normalmixEM(), *[6](#page-5-0)*

PigDisturbance, [2](#page-1-0) PigFarming, [3](#page-2-0)

shiny(), *[7](#page-6-0)*

UpDown, [4](#page-3-0) UpDown(), *[7](#page-6-0)* UpDownApp, [7](#page-6-0)